**فنآوری اطلاعات' و ساختار سازمانی** 

**دکتر غلامرضا زنگنهپور** (

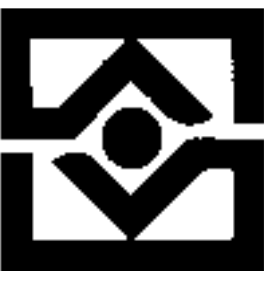

مديريت

ارتباط فرایندی است که در آن موجودات بشری پیامهایی را ایجاد و مبادله و سپس آنها را تفســیر میکننــد. آنچــه ارتباطــات بـرای سازمان انجام میدهد، شبیه گردش خون در بدن موجود زنده است. جریان خون موجب میشود که اکسیژن و مواد غذایسی بـه همـه سلولهای بدن برسد. سیستم ارتباطات در سازمان نیز چنین کاری را در ارتباط با افراد و بخشهای سازمان از طریق انتقال اطلاعسات انجام میدهد. «رابرتز» (١٩٨٤) در تعریف ارتباطات میگوید: ارتباطات یک پیوند اجتماعی است که در اولین قسدم، پایسه و اساس سازمان را بنیان خواهد گذاشت و این پیوند آنچنان تداوم پیدا میکند که اجزای سازمان را به هم پیوند میدهد . «چستربارنارد» یکی از صاحبنظران مدیریت و مدیر سابق شرکت تلفن «بل» چنین میگوید : در هر تئوری سازمانی، ارتباطات یک نقش محوری مهم بازی می کند؛ زیرا که ساختار میدان عمل سازمان تقریباً بوسیله «تکنیکهای ارتباطی» مشخص می شوند.

درگذشته فرایند ارتباطات از طریق کلام، نوشته و مکاتبه انجام میشد ولی در حال حاضر،کامپیوتر و شبکههای کامپیوتری و به طسور کلی فن آوری الکترونیکی اطلاعات، اثر قابل ملاحظهای بر این فراً یند گذشتهاند. اکنون در زمانی زندگی میکنیم که حجم اطلاعات و وسایل ارتباطی و سرعت انتقال پیام هر روز در حال تغییر می باشد. برای مثال با استفاده از فن آوری پست الکسترونیکی، پیسام خیلسی سریع ایجاد و مبادله می شود. شبکههای کامپیوتری به سازمانها این اجازه را می دهند تا در تمسام طـول شـبانه روز، اطلاعــاتی را از گوشه و کنار جهان دریافت کرده و آنها را تجزیه و تحلیل کنند. این تواناییهای جدیسد ارتبـاطی اثـرات و تغیـیرات شـدیدی در ارتباطات سازمانی و به تبع آن در فرآیندهای سازمانی مثل تصمیم گیری و طراحی سازمانی داشته است. به کمک فن آوری اطلاعسات، سازمان از حالت عمودی به حالت افقی در میآید و خیلی سریع تر و بهتر به فشارهای رقابتی باسخ میدهد. هدف این مقاله کمک به آگاهی و شناخت مدیران ایرانی از نقش پیونددهنده و محوری ارتباطات در سـازمان و پویـایی رابطـه بیـن فن آوری های ارتباطی و ارتباطات سازمانی است. مدیران باید آگاه باشند که فن آوریهای ارتباطی جدیسد مسانند کسامپیوتر و شسبکه بین المللی ارتباطات (اینترنت) و غیره، اثرات خواسته یا ناخواستهای بر روی ارتباطات سازمانی و به تبع آن ساختار سازمانی خواهنسد داشت که مدیران باید آنها را در تصمیمگیری های سازمان خود مدنظر قرار دهند. در راستای این هدف در ســطور ذیـل بـه بررســی چگونگی تأثیر فن آوری های ارتباطی بر ارتباطات و ساختار سازمانی خواهیم پرداخت.

# 1- ارتباطات سازمانی چیست؟

جامعه ما یک ســازمان اســت. مــا در ســازمان بــه دنیــا می آییــم، در سازمان آموزش میبینیم و بیشتر عمر خود را در آن به کار پرداختــه و بالاخره در سازمان از دنیا میرویم. اگر چه تعاریف مختلفچــی از سازمان به عمل آمده است، اما این تعــاریف در چنــد چــیز بــا هــم مشترکند. از جمله میتوان تأکید زیاد بر روی رفتار هدفمند، اعمـال هماهنگشده، اشتراک در اطلاعات، تصمیمگیری و ارتباطات بشری

را نام برد. همه این عناصر نقش و اهمیت ارتباطـات را در سـازمان برجسته مي كنند. اما با اين همه، بايد توجه داشته باشـيم؛ سـازمانها در اهداف و وظایف با یکدیگر متفاوتند. «پارسونز» (۱۹٦۳) یکی از صاحبنظران دانش مدیریت سازمانها را بر اساس نوع وظـایفی کـه انجام میcهند به سازمانهایی با مقاصد اقتصادی، سیاسی، یکپارچـه کننده و فرهنگی ــ اَموزشی تقسیم میکند.

اگر چه ارتباط دیدنی نیست؛ اما یکی از اجزای مهم سازمان است. ارتباط همانند خون در رگهای سازمان عمل می کنـد. شـاید بتـوان گفت «باوالاس» (۱۹۸۱) در مقالــه خــود بــه بــهترين وجــه ارتبــاط سازمانی را وصف کرده است: سازمان همانند سیستمی برای جمع آوری، ارزیابی و ترکیب مجدد اطلاعات است. اثر بخشی یک سازمان، صرفنظر از رسیدن به اهداف، رابطه تنگــاتنگی بــا اســتفاده ثمربخش از اطلاعات دارد. ارتباطات را نبایستی یـک عـامل فرعـی كه به انجام وظايف اصلــي ســازمان كمــك ميكنــد دانســت؛ بلكــه ارتباطات جوهره فعالیتهای سازمانی است که دیگر وظـایف از آن نشأت مي گيرند.

نظریه پردازان سازمانی، ارتباطات را به صورتهای مختلف تعریف کردهاند. برای مثال، « تورتوریلـر» (۱۹۷۸)، ارتبـاط سـازمانی را بـه عنوان جریان و اثـر پیـام در یـک شـبکه ارتبـاطی متقـابل میدانـد. «ویلسون» (١٩٨٦) ، ارتباط را یک فرآیند وابسته فرهنگی و تکاملی از اشتراک در اطلاعات و ایجاد ارتباطات در محیطها میداند، که به صورت یک رفتار هدفمنــد ، همــاهنگکننده و قــابل اداره طراحــی شده است. بالاخره «گلدهاربر» (۱۹۹۳)، ارتباط ســازماني را فرأينــد ایجاد و مبادله پیامها در یک شبکه ارتباطات بــه هــم پیوســته بــرای مواجهه با عدم اطمینانهای محیطی تعریف میکند . اما صرفنظـر از تعاریف مختلـف ، ارتبــاط دارای اجزایــی مــانند : پیــام، فرســتنده ، گیرنده ، کانالهای ارتباطی و بازخورد است.

## ۲ ـ نظریههای مدیریت و ارتباطات سازمانی

بهطور کلی توصیفهایی که از سازمان ارایه می شود به دیندگاه اشخاص و نظریه پردازان از ماهیت سازمان به عنــوان یــک سیســتم بستگی دارد . در این بخش از مقاله به بررسی اجمالی این نظریــهها میپردازیم . نظریههای مدیریت به صورتهای مختلف تقسیمبندی شدهاند. اما تازهترین تقســیم.بندی مربــوط بــه یکــی از صــاحبنظران مدیریت بنام «اسکات» (۱۹۷۸) میباشد که آنها را از جنبه تأکید بــر ارتباطات سازمانی بررسی کرده است.

#### دیدگاه سیستمهای عقلایی

#### (Rational Systems Prespective)

در این سیستمها انجام اهداف سازمانی با استفاده از ابزار عقلایسی و بهرهور مورد نظر است . در این دیدگاه، مدیران در ارتباط با قوانیس ، هدایت ، قضاوت ، هماهنگی و برنامههای عملکرد که ایجاد کننده یک طرح و فرآیند سازمانی مؤثرند، روبرو هســـتند . اهــداف کــاملاً مشخص و ساختار سازمانی به صورت یک مکــانیزم منطقــی بــرای پیشبرد عملکـــرد ســازمانی دیــده میشــود . توجــه مخصوصــی بــه شکل بندی نقشها و مسئولیتها و نسیز جریسان ارتباطـات و تصمیم گیریها میشود . این دیدگـاه بـه اثـر زمینـههای اجتمـاعی،

فرهنگی و فن اَوری بر ساختار سازمانی، توجه کمی دارد . مثال بارز چنین سیستمی، بروکراسی است . در این گونه سیستمها ، اداره امور ارتباطات، ساختار دارد و از پیش قابل پیش بینی است. جریان های اطلاعاتی از پایین به بالا به منظور تصمیمگیری و اعلام خطمشـیها از بالا به پایین سلسله مراتب و تعیین این که چه چــیز مــهم و چــه چیز دارای ارزش است، مثالهایی از این نوع ارتباط میباشد.

#### دیدگاه سیستمهای طبیعی (Natural Systems Prespective)

نظریه پــردازان سیســتمهای طبیعــی ، ســازمان را بــه صــورت یــک موجودیت اجتماعی میدانند که هدفش رسیدن بـه اهـداف تعییـن شده است؛ اما تمرکزش بر روی رفتار و ارتباط بین اهداف حقیقے و بیان شدهای است کـه از طریـق سـاختارهای سـازمانی رسـمی و غیررسمی دنبال میشود.

«اسکات» به این نکته توجه کرد، در جایی که سیستمهای عقلایی تمرکزشان بر روی شکلهای سازمانی است که باعث افتراق آنـها از دیگر گروههای اجتماعی میشود، تأکید سیستمهای طبیعی بر نقــاط مشترک میان سازمانها و دیگر سیستمها، علاوه بر آن مدل عقلایی، بر روی ســاختار ناهنجـاری ســازمانها و مــدل طبیعــی و بــر روی ساختار رفتاری نیز تأکید دارد.

در دیدگاه سیستمهای طبیعی، تمرکز ارتباط سازمان نه فقط بر روی پی آمدهای شغلی ، بلکه بر روی ارتباطات مربسوط بـه فعالیتهـا و گرایش های اشخاص است . سازمانها بصورتی پویسا ، بسا تمـامیت فرد درگیر می شوند که در ارتباطات منعکس است و با دیـدگـاه عقلایی که تنها رفتار با ثبات و محدود مرتبط سازمانی را می بینــد ، فرق دارد .

### دیدگاه سیستمهای باز (Open Systems Prespective)

تاکید این دیدگاه بر پیچیدگی و تنوع اشخاص و واحدهای فرعی با پیوند ضعیف بین آنها است. این دیــدگـاه بـر روی سـاختار تـأکید کمتری دارد و بیشتر بر روی فرأیند سازمانی یا به عبارت دیگــر بــه ایجاد نقشها و مسئولیتها و عملیات داخلی و تطابق و تغییر برای بقاء تأكيد ميكند.

ارتبـاط زيـاد بيــن شــرايط محيطــي و سيســتمهاى واقـــع در آن در سیستمهای سازمانی و فرآیندها ، تنوع ایجاد میکند. بدین معنی که سازمان و محیـط بـه هـم وابسـتهاند و بديـن ترتيـب ، محيطهـاى متفاوت، باعث الزامهاي مختلفـي در سـازمانها ميشـود. بنـابراين، پیچیدگی سازمان تابعی از پیچیدگ<sub>ی</sub> محیـط اسـت . «اسـکات» بـه تفاوت سیستمهای باز با سیستمهای طبیعی و عقلایی توجه دارد. او در این باره چنین میگوید: «صرفنظر از تفاوت این دیدگاه در نگــاه

به محیط اطراف خود ، سیستمهای باز بر روی ارتبــاط تنگــاتنگ و وابستگی بین سازمان و عوامل محیطی کـه آن را احاطـه کردهانــد ، تأکید دارد . محیط بعنوان منبعی از مواد، انرژی و اطلاعات که همـه برای ادامه حیات سیستم ضروریانـد، درک میشـود. در حقیقـت «محيط خود منشاء ايجاد نظم است».

این دیدگاههای سازمانی در ارتباط سازمانی کاربردهای مهمی دارد . هر دیدگاه بر فلسفهای خاص در مورد سازمانها بنیان گذاشته شــده که محتوا و جریان پیام خاصی را دیکته میکند.

از هر دیدگاهی که به سیستمهای سازمان نگاه شود، خواهیم دید که آنها دارای ساختاری مشابه هســـتند. «هــال» (۱۹۷۸) بــرای ســاختار سازمانی سه وظیفه زیر را در نظر میگیرد:

اول : ساختار به ايجاد خروجـي سـازمان و انجـام اهـداف سـازمان كمك مى كند.

دوم : ساختار براي به حداقل رسانيدن يا بــه كنـترل درآوردن نفـوذ اشخاص مختلف بر روی سازمان طراحی میشود. بدین ترتیب کــه ساختار باعث می شود افراد از الزامهای سازمانی آگاه شوند.

سوم : ساختار جایبی در سازمان که تصمیمها در آنجا گرفته میشود و قدرت در آن متمرکز است را نشـان میدهـد. بنـابراین، سـاختار سازمانی به شکل گیری ارتباطات در سازمان کمک میکند . بـه ایــن ترتیب، ارتباطات سازمانی توسط همان عواملی که بسرروی عنـاصر ساختار سازمانی، مثل پیچیدگی، رسمیت و تمرکـز آثـر مـیگـذارد، متأثر میشود. در سطور زیر پس از بحث کوتاهی از عناصر ساختار سازمانی به بررسی رابطه آنها با ارتباطات سازمانی خواهیم پرداخت

### پیچیدگی (Complexity)

سازمانها به وضوح به لحاظ تقسیم کار ، عنوانهای شـــغلی، تعــداد واحدها ، تعداد سطوح در سلسله مراتب ، انواع مهارتها وافرهنگ سازمانی با یکدیگر متفاوتند . بنـابراین، هـر قـدر تعـداد نقشهـای موجود در یک سازمان بزرگ، بیشتر باشد، سازمان اولا بـه افـراد دارای تخصصهای متفاوت نیاز بیشتری خواهـد داشـت و ثانیـا پیچیدگی سازمانی نیز بیشتر خواهد شد . البته بایستی توجـه داشـت که پیچیدگی سازمان با توجه به چهار بعد ، تمایز افقــی ، عمــودی ، فاصله پراکندگی و محیط اندازهگیری میشود . هــر چــه پیچیــدگــی ساختاری بیشتر باشد، ارتباطات سازمانی پیچیدهتر میشود . وقتـی تعداد شــغلهاى سـازمانى افزايـش يـابد ، سـطوح سلسـله مراتـب سازمانی افزایش می یابد . فعالیتها و افراد پراکنده می گردنــد ، اداره محیط متفرق، مشکل میشود و ارتباط سازمانی بـهندرت انجـام میشود . نوعا هر چه پیچیدگسی افزایــش یــابد ، ابزارهــای موجــود ارتباطي سازمان براي تسهيل همـاهنگي و كنـترل واحدهـاي فرعـي

سازمان كفايت نمى كند . از اين رو بسراى اداره ارتباطـات بـهتر بيـن واحدهای سازمانی از فـنآوری شـبکههای کــامپیوتری اســتفاده میشود. ایسن تکنولوژی بـه بسـیاری از سـازمانها کـه آن(ا قبـول کردهاند در اداره پیچیدگی سازمان کمک کرده است .

### رسمیت (formalization)

رحمان سرشت (۱۳۷۲ ) در کتاب «تمرکز و عدم تمرکز ســازمانی » چنين مي نويسد:

تدوین دستورالعملها، رویهها، مقررات و امثالهم و تأکید بر متـابعت از آنها، رسمیت بخشیدن به اجرای امور تعریف شده است . عــــلاوه بر آن چارچوب دادن یـا اسـتاندارد کـردن نقشهـای سـازمانی نـیز شکل بندی سازمان نام گرفته است . به این ترتیـب هـرگـاه در یـک سازمان شرح وظایف دقیقی برای هر یک از مشــاغل وجــود داشــته باشد و هر قدر شاغل یک شغل در اعمال سلیقههای شخصی بسرای انجام وظایف خود محدودتر گردد، سازمان بــه درجـات بـالاترى از چارچوببندی یا رسمیت دادن به امور نایل شده و یا بــه اصطلاح سازمان روبه ماشینی شدن نهاده است.

بنابراین رسمیت، به ارتباطات سـازمانی شـکل می دهـد. هـر چقـدر رسمیت بیشتر باشد نشان دهنده عدم انعطافپذیری و قابل پیش بینی بودن كانال هاي ارتباطي مي باشد.

#### تمرکز (Centralization)

این مفهوم به چگونگی تقســیم قــدرت در ســازمان اشــاره دارد . در واحدهای سازمانی متمرکز ، اغلب تصمیمها در رأس سلسله مراتب گرفته میشود . در صورتی کـه در واحدهـای غـیر متمرکـز گرفتـن تصمیمهای مهم به مدیران یا زیردستان واگذار میشود . تمرکز، هسم حق تصمیمگیری و هم دامنـه قــدرت تصمیــمگـیری را مشـخص می کند. در سازمان متمرکز ، پرسنل سطوح پایین تر سلسـله مراتـب، تصمیمات کمتری میگیرند و این تصمیمگیری بر اسـاس قوانیــن و خط مشيهها است . مسايلي كـه قـانونمند نيسـتند بايسـتي بـراي تصمیم گیری ارجاع شوند. با تمرکز، همساهنگی بیشتر اما انعطاف پذیری کمتر می شود . تصمیم گیری در سازمانهای متمرکــز، به سرعت انجام مي شود (به خصوص در شرايط بحرانبي)؛ اما كاركنان از زيادي قوانين و رويــهها احســاس نــاراحتى مىكننــد . از همه مهمتر، تمرکز رابطــه تنگــاتنگی بــا قــدرت دارد؛ از ايــن٫و بــر ارتباطات سازمانی اثر میگذارد . بـا تمرکـز، رسـمیت و ارتباطـات بیشتر قـانونمند میشـود و عـدم تمرکـز ، ارتباطـات غیررسـمی و ادهوکراسی و ارتباط با محیط بیرونی سازمان، بیشتر است . بنـابراین «ساختار سازمانی هـــم بــاعث شــکل گــیری و هــم شــکلپذیــری از ارتباطات میباشد». در دنباله بحث به این تأثیر و تأثر بیشتر پرداختـه می شود .

> A۲ تابستان ۸۲  $\circ \tau$

پست الکترونیک به شما اجازه میدهد که خیلی سریع پیـامی را بـه یک یا صدها نفر برسانید . این پیام میتواند در سیستم کامپیوترهای شخصی ذخیره شود و به همین صورت نیز میتــوان بــه أن جــواب داد. پست الکترونیکی میتواند پیامش را از زبانهای مختلف ترجمه و ارسال کند. اما مزیت اساسی و مهم پست الکـترونیکی سـرعت و راحتمی ارتباط از طریـق ایـن سیسـتم میباشــد. یکــی دیگــر از ویژگی،هـای ایــن امکــان، کــاهش تماس،هـای رودررو و مشــکلات اجتماعی حاصل از آن است.

### ارتباطات راهدور (telecommunicating)

فرأيند انجام همه يــا قســمتى از كـار در مــنزل از طريــق ارتباطـات کامپیوتری را ارتباط از راه دور گویند . تحقیقــات نشــان داده کــه از مزایای چنین ارتباطی برای افراد ، آزاد شدن کارکنان از وابستگی بــه محل کار و نیز کاهش زمان و هزینه ارتباطی و از طرف دیگر ایجـاد فرصتی برای کاهش مخارج پوشاک و نیز گذراندن وقـت بیشـتر بـا افراد خانواده و نگهداری از آنــها اسـت. از طـرف دیگــر ایــنگونــه ارتباطات مزایایی نیز برای سازمان در بر دارد . از جملـه ایـن مزایـا می توان به افزایش بهرهوری ، کاهش نیاز به مکـان و بـهرهبرداری از افراد متخصص که دسترسی به آنها مشکل است را نام بسرد . عبلاوه بر اینها ، می توان به مزیتهای اجتماعی این نوع ارتباط مانند کاهش ترافیک و آلودگی هوا اشاره کرد . البته این مسأله را بایستی در نظــر داشت که اینگونه ارتباطات بر روی فرآیند مدیریتی از جمله کنــترل در سازمان اثر خواهد گذاشت. بدین ترتیب که باعث کاهش کنسترل مستقیم می شود و از طرف دیگر بــه علــت اینکــه فــرد بــه صــورت رودررو، با همکاران و ارباب رجوع ســـازمان تمــاس نــدارد، ممکــن است برخی مشکلات اجتماعی از جملــه احسـاس تنـهایی در فـرد ايجاد شود.

### دفتر کار مجازی (Virtual Office)

در این فن آوری ارتباطی ، افراد فضا و جا و مکان فسیزیکی ندارنــد . به این ترتیب کـه افـراد یـا داشـتن ابزارهـای ارتبـاطی قـابل حمـل می توانند در اهر مکانی کار خود را انجام دهند . کارکنــان مجــهز بــه این قبیل ابزارها می توانند کار را در خانه (مثـل ارتبـاط از راه دور)، در ماشین، در رستوران ، در دفتر کبار مشتریان یبا در فرودگاهها انجام دهند . در این صورت با استفاده از ایـن فـن آوری، نیـاز بـه داشتن جا و مکان خاصی برای هر فرد کاهش می یابد . اما همـانطور که در ارتباط از راه دور ذکر شد، یکی از مشکلات کاهش تعاملات اجتماعي افراد است .

«جورج هوبر» (۱۹۹۰ ) در مقاله خود به نام «اثرات تکنولـوژیهـای اطلاعاتی پیشرفته در طراحی و تصمیمگیری سازمانی» به مواردی از اثرگذاری فنآوریهای اطلاعاتی بر ساختار سازمانی بــه قــرار ذیــل اشاره نموده است :

۳ ــ اثر فن|َوریهای ارتباطی بر ارتباطات و ساختار سازمانی : در گذشته فرأيند ارتبــاط از طريــق كــلام ، نوشــته و مكاتبــه انجــام می شد. چنین ارتباطی بـه زمـان زیـادی نیـاز داشـت؛ بـهطوری کـه اطلاعات موجود در این ارتباطات بهصورت دست دوم در می آمـد. امروزه به گفته «مارشال مک لوهان» ما در عصر الکترونیک زنــدگــی می کنیم، عصری که اطلاعات با سرعت نور از نقطهای به نقطه دیگر منتقل می شود . امروزه، عصر اطلاعات به طـور فزاینـدهای در حـال شکل دادن مجـدد ادراک و عقـايد جامعـه ، مديريـت ، ســازمان ، ارتباطات ، آموزش و بطور كلمي زنـدگـي اسـت . ايـن تغيـيرات بهصورتی بوده که عدهای را بر آن داشته تا این عصر را عصر «شوک اطلاعـاتي» بنـامند . در حـال حـاضر، هـر شـش مـاه يكبـار مقـدار اطلاعات در دسترس دو برابر می شود. انفجـار اطلاعـاتی، توانـایی دسترسی به اطلاعاتی که بــهصورت الکــترونیکی در آمــده و توزیــع مستمر و سریع کامپیوترهای شخصی، انقلابی بهپا کرده اســت. ایــن انقلاب بر ارتباطات سازمانی و به تبع آن بر طراحی ساختار سازمانی و نیز هدایت و رهبری در سازمان اثر میگذارد.

بدون شک تغییر در فنآوری، راه تعــامل بیــن رئیــس و مرئــوس را تغییر داده است . در گذشته ، مدیر برای تشکر و قدردانی از کارمند، از روش۵ای مختلف مثل یک یادداشت کتبی (حال بــا دسـت خـط خود یا ماشین شـده ) ، یـا از طریـق کارکنـان دفـتر خـود ، اسـتفاده می کرد . اما امروز، همان مدیر ممکن است این کار را از طریق پست الکترونیکی یا دیگر ابزارهای الکترونیکی ارتباطی انجام دهد. تا یک دهه قبل ، جلسات گروهی در اتاقهای کنفرانس به صــورت ســنتی انجام مي پذيرفت؛ يعني افراد دور هـــم جمـع ميشــدند و ايدههــا و اطلاعات خود را دور یک میز به بحث و جــدل مــیگذاشــتند . امــا اکنون ، در بسیاری از سازمانها، با استفاده از کامپیوتر میتوانید نظریات و اطلاعات خود را برای حل مسایل و گرفتن تصمیم بدون استفاده از صدا و تماس های رودررو با دیگران در میان بگذارید.

اکنون بیشتر از همیشه، افرادی که در طبقات پسایین سلسلله مراتب سازمانی قرار دارند، به مدیران عالی دسترسی دارند . در بستیاری از سازمانها، كاركنان فووش در محل فروش مى توانند از طريق پست الکتــرونیکــی (E-mail) با رئیس سازمان برای گرفتن تصمیــَـم مقتضی در تماس باشـند . در سـطور زیــر بــه بعضــی از شــکل۱های ارتباطات الکترونیکی که در سازمان مورد استفاده قسرار مـی گـیرد و اثرات آن بر ساختار سازمان و نیروی کار اشاره میکنیم .

## يست الكترونيكي (Electronic- Mail)

این فنآوری یک سیستم ارتباطی کامپیوتر پایه میباشد که بـــهعنوان اولین قدم در تکامل جریانهای اطلاعــاتی و مدیریـت اَن توصیـف شده است . ـ پیشرفت فنأوریهـــای اطلاعــاتی دامنــه ارتباطــات و انتخــاب در تصمیم گیری را وسعت میبخشد .

ـ استفاده از فن|وریهای پیشــرفته اطلاعــاتی قــابلیت دسترســی بــه اطلاعات را پیشتر مے کند .

دسترسی بیشتر بــه اطلاعـات منجـر بــه تغیــیر در طراحــی ســازمان می شود . به این ترتیب کــه ســازمانهای متمرکـز بــا اســتفاده از ایــن فن آوري مي توانند دست به عدم تمركز بزننــد . بــه علــت ايــن كــه، استفاده از فنأورىهايي همچون فنأورى همكـاري الكـترونيك يـا «گروهافزار» (Group Ware) توانایی سازمان را در ایجاد هماهنگی و کنترل در طول زمان و مکان افزایش می دهد .

افزايـش دسترسـى اطلاعـاتى وتغيـير در طراحـى سـازمانى بـاعث افزایش سرعت و ثمربخشی تصمیمها در سازمان است .

البته تجربیات عملی مطالب فوق را ثابت می کند. برای مثال فن آوری شبکههای کامپیوتری به کارکنان اجازه می دهد که به صورت متف ق کار کنند و در عین حال بتوانند به صورت ثمربخشی کارهـای خـود را با یکدیگر هماهنگ کنند و نسیز ارتباطـات میـان اعضـای گـروه، تسهيل شود.

«مالون وركات» (١٩٩١) در ارتباط با شبكههاى كـامپيوترى بـه ايـن مطـالب اشـاره ميكنـد كـه ايـــن فــنأوري ميتوانــد جــايگزين هماهنگیهای انسانی شـود و بـه بـهبود همـاهنگی و ارتباطـات در داخل سازمان کمک کند . در این صورت سازمانها می توانند، دست به حذف مدیریت میانی خود زده و از یک سلسله مراتب مدیریتبی یهن و گسترده استفاده کننـد و هزینـههای همـاهنگی را در سـازمان كاهش دهند .

فنأوري مبادله الكترونيكي اطلاعــات (EDI) يـك فرأينــد ارتبــاطي است که به شرکتها اجازه می دهد که از طریق کامپیوترهـای خود در اطلاعات یکدیگر سهیم شوند. برای مثال، تولیدکنندگــان ممکــن است اطلاعاتی را از عرضهکنندگان بگیرند و در عین حال اطلاعاتی را به خرده فروشان ارسال نمــايند. و برعكس حتـى ممكـن اسـت دستور ارسال جنس و حساب و کتاب اَن نَیز از طریق این فـــن|َوری انجام شود. بدین ترتیب، ضمن این کــه بـه اطلاعـات موثـق دست می یابیم، می توانیم تمرکز در تصمیمگیری را نیز از بین ببریم. عبلاوه بر این، فن آوریهای اطلاعاتی بساعث استفاده از سپازمان شبکهای (ادهو کراسی) می شود . همانطور که می دانید در سازمان ادهو کراسی، ارتباطات زنجیرهای و غیرقابل پیش بینی زیادی اتفاق می افتد . آنها به وسايل ارتبـاط ديگـرى مـانند پسـت الكـترونيكي، كنفرانس هـــاي کـامپیوتری اشـاره میکننـد کـه بـاعث همـاهنگی بـهتر میشــود و سازمانهای ادهوکراسی را قادر به انجام ثمربخشتر کار میکنند. به این ترتیب نتیجه می گیریم که فنآوری ارتباطی باعث شکل گیری رفتار سازمانی و تصمیمگیری و به تبع آنها، ساختار سازمانها است

. مديران با توجه به فــز آوري ارتبــاطي موجـود، ســاختار ســازماني مناسبی را انتخاب میکنند . چرا که فنآوری مذکور می توانسد ابعـاد مختلف ساختار سازمانی یعنی درجه رسمیت، پیچیدگی و تمرکـز را تحت تأثير قرار دهد .

در پایان بایستی به این نکته نیز اشاره شود که ارتباطات ســازمانی و استفاده از فن آوریهای مختلف در آن علاوه بر اثرگذاری بر طراحی و ساختار سازمانی، بر ابعاد دیگر سازمان چــون روابــط بیــن افــراد ، رهبری سازمان ، روابط بین گروهها، تضاد بین افراد و گروهها نیز اثر می گذارد.

ياورقى:

1. Information Technology (IT)

فهرست ماخذ:

۱\_ رحمان سرشت، حسين (١٣٧٢)، «تمركز و عدم تمركز سازماني» تهران، انتشارات دانشگاه علامه طباطبایی، صفحه ۱۰ تا ۱۲ .

2. Roberts K.H (1984) "Communicating in organization", Chicago: Science Research Assoc, P.4

3. Baranard C.I. (1938) "The Functions of the Executive". Cambridge MA: Harvard Uni. Press

4. Parsons, T. (1963) "Structure and Process in Modern<br>Societies". New York : The Free press.<br>5. Bavalas, A., and Barrett, D. (1981) "An exprimental

approach to organizational communication

Tortoriello , T., Blatt S., and Dewine, S (1978) "Communication inteorganization: An applied approach ".New York, Mc Graw-Hill. p.3.

7. Wilson , H., Goodall , H.l., and Waagen, c. (1986) 'Organizational Communication " New York . Harper  $&$  Row, p.6.

Goldharber, G.M (1993) "Organizational communication", 6 th ed. Dubuque, IA: Brown and Benchmark, p 14-15

8. Scott , W.R. (1987)." Organizational, Natural, and Open<br>Systems ", 2and - ed.Englewood cliffs, N J: Prentice HALL.<br>9. Hall , R.H. (1987) ." Organizational: Structure, process,

and outcome", 4th ed. Englewood Cliff, NJ: Prentice HALL.p.99

10. Andrew S.Grove. (1995, September 18)

CEO updates his view on managing and careeres". Fortune.

p.29.<br>11. Ken Blanchard, (1994, Novamber), "Is technology taking over "? Quality Digest, p.17. الردائر

 $(1990)$ 12. Jonathan  $N$ . Goodrich, August), "Telecommunicating in American," Buriness Horizones, pp. 31-37.

13. Michael Adams. (1995

performance, pp.44-48. and David Stamp (1994<br>
"The virtual office", Training, pp.17-18.<br>
14. Huber, G.P. (1990) . "A theory of the effects advanced Information technologies on organization design, and decision making". Academy of intelligence

Management Review, 15, pp. 47-41. 15. Malone, T. and Rockart, J. (1991, September).

"Computers, networks, and the corporations", scientific American, 256, 128-136.

16. Electronic data interchange (E.D.I).

٤٥ **[اِبْا]** تابستان ٨٢